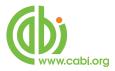

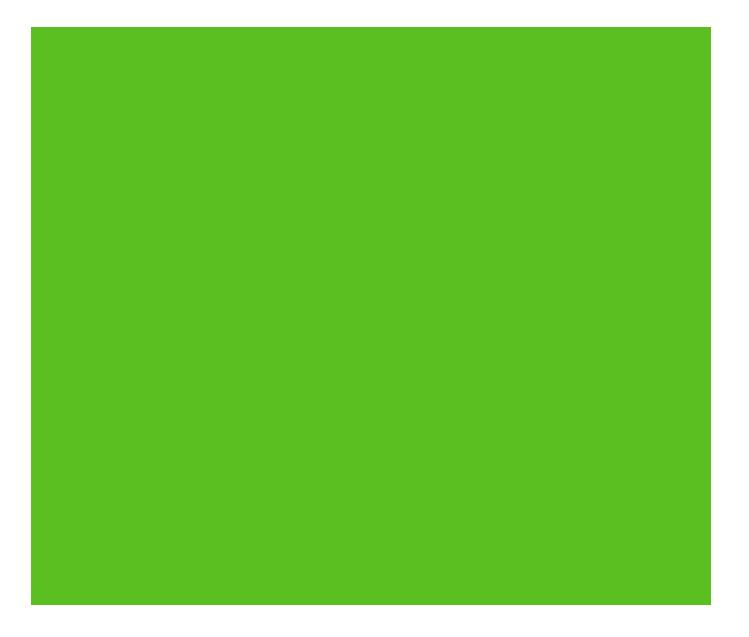

CABI Training Materials CABI Choice Collections Patron Portal User Guide

> KNOWLEDGE FOR LIFE www.cabi.org

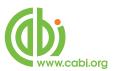

# Contents

| Introduction                                  |
|-----------------------------------------------|
| Accessing the patron portal4                  |
| Browsing collections5                         |
| Searching for eBooks5                         |
| Accessing eBooks7                             |
| Online reader7                                |
| Browsing and searching eBooks8                |
| Navigating to pages8                          |
| Searching content in eBooks9                  |
| Viewing eBooks in full screen mode9           |
| Referencing tools9                            |
| Printing pages9                               |
| Email & copy pages9                           |
| Bookmarking pages10                           |
| Highlighting text10                           |
| Annotating eBooks10                           |
| Other tools11                                 |
| Read aloud11                                  |
| Dictionary11                                  |
| Citing books11                                |
| Downloading eBooks to desktops and eReaders12 |
| Appendix: DRM restrictions13                  |

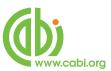

# Introduction

CABI's eBooks are now available through a number of flexible collections using CABI's Choice Collection platform. These include the following types of collections:

| CABI Choice Subject collections: | Pick from a selection of collections across all areas of     |
|----------------------------------|--------------------------------------------------------------|
|                                  | applied life sciences covered by CABI's publishing program.  |
| CABI Choice Reference:           | CABI's key reference eBooks can now be individually          |
|                                  | purchased to build your eBook library and offer online       |
|                                  | access to essential Dictionaries, Encyclopaedias and         |
|                                  | Taxonomic Keys.                                              |
| Choice 100:                      | Create your very own library of up to 100 titles from CABI's |
|                                  | extensive eBook catalogue of over 600 titles.                |

#### System requirements

#### **Operating system**

#### Windows

• Windows XP with Service Pack 2 (SP2) or Windows 2000 Service Pack 4 (SP4) or Windows Vista or later.

- Both 32 and 64 bit versions are supported.
- 500Mhz or faster Intel Pentium processor
- 128MB of RAM

#### Macintosh PowerPC

- Mac OS X version 10.3.9 (or higher) or 10.4.8 Adobe Flash Player 9.0 or later (or higher)
- 500MHz or faster PowerPC G4 or G5 processor
- 128 MB of RAM

#### Macintosh Intel

- Mac OS X version 10.4.8 (or higher)
- 500MHz or faster processor
- 128 MB of RAM

#### Linux

- 2.4.37 or later
- 500MHz or faster processor

#### • 128 MB of RAM

Note: If using Linux, you will not be able to download eBooks. This is because Adobe Digital Editions, the program we use to enable downloads, does not support Linux OS. You will, however, still be able to read eBooks online using your web browser.

#### Other Software

- Adobe Digital Editions 1.7.1 or later

#### Monitor

Monitor with at least 800 x 600 screen resolution

#### **Browsers**

- Microsoft IE 6 (Windows)
- Microsoft IE 7 (Windows)
- Safari 3 (Mac Windows)
- Firefox 2+ (Windows Mac Linux)
- Netscape 7.1+ (Windows Mac Linux)
- Google Chrome (Windows

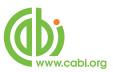

# Accessing the patron portal

To access your institutions eBook collections visit the patron portal URL listed by your university. This can generally be found on your institutions library resources page but if you are unsure please contact your institution's librarian.

There are two access methods of entering the patron portal via depending how your institution has set-up their account:

- IP range: If your institution has set-up access via IP recognition you should automatically be logged on to the site when you visit the portal URL if you are within the range of the institution IP.
- **Personal credentials:** If you are accessing the site outside the IP ranges your librarian can provide access credentials (i.e. username and password) to login to the portal.

To login with your credentials simply enter the username and password that has been provided by your librarian when you visit the patron URL as shown in the example below:

| Logii    | n to Ebook Collections |
|----------|------------------------|
| Username | t.corser@cabi.org      |
| Password | ••••••                 |
|          | LOGIN                  |
|          |                        |

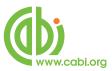

# **Browsing collections**

# **Searching for eBooks**

From the home page searches can be conducted to view eBooks in your institutions subscribed collection. Enter keywords in to the box to search across the field's title, author, ISBN (print or electronic) or subject (Library of Congress Subject Headings).

| Home Collections Help                                                                                                    |                                                                                                    | Logou                                                                                                    |
|----------------------------------------------------------------------------------------------------|----------------------------------------------------------------------------------------------------|----------------------------------------------------------------------------------------------------|
| plore Collections                                                                                                    |                                                                                                    |                                                                                                    |
| Velcome to CABI training eBook Collections<br>ABI is a not-for-profit organization specialising in scientific publishing, research and communication. We are dedicated to bringing the most relevant,<br>b-odate information to researchers, sudens and profitoners. We publish high quality research monographs, advanced tetbooks, encyclopedias,<br>actical handbooks and reference works. CABI improves people's lives worldwide by providing information and applying scientific expertise to solve<br>oblems in agriculture and the environment. | Search Collections<br>Gearch by book title, author, keyword, ISBN, subject<br>SEARCH<br>Search within:<br>© All collections<br>© The following collection<br>Custom | Popular books         Institut Prosphates:         Linking Agriculture and         the Environment         Enclusion         Greenhouse         Technology and         Management |

To browse for eBooks within specific collections click on the tab. This will display all the collections your institution is subscribed to. To view the full list of eBooks within the collection click either the  $\rightarrow$  Explore this collection link or the see all books logo.

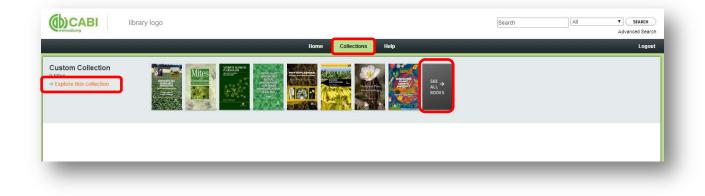

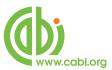

From the collection view you can then see a summary of key information for each title from the books tab.

|                                 | Home Collections                                                           | Help                                                            |              |                                                                |                                                   | Logout                                                                                                    |
|---------------------------------|----------------------------------------------------------------------------|-----------------------------------------------------------------|--------------|----------------------------------------------------------------|---------------------------------------------------|----------------------------------------------------------------------------------------------------|
| rowse all collections<br>Custom | Custom Collection (9 titles)                                               |                                                                 |              |                                                                |                                                   |                                                                                                    |
|                                 | Title                                                                      | - Author                                                        | Publish Date | Dewey   LCC                                                    | Subject                                           | LCSH                                                                                                    |
|                                 | Bananas and Plantains: Crop Production Science in Horticulture             | Robinson, J.C.;<br>Sauco, V. Galan                              | 1 Jan 2010   | 58379.82.863.2010<br>634/772:634.772                           | Science;<br>Technology                            | Bananas ; Plantaga                                                                                        |
|                                 | Management of Fungal Plant Pathogens                                       | Arya, A.O.; Perello,<br>A.E.                                    | 1 Jan 2010   | 58733 M36 2010<br>632/4                                        | Science,<br>Technology                            | Fungal diseases of<br>plants.<br>Phytopathogenic fuopi<br>– Control, Plant-<br>pathogen<br>relationships. |
|                                 | Managing Plant Genetic Diversity                                           | Engels, J.; Rao, V.<br>Ramanatha; Brown,<br>A.H.D.; Jackson, M. | 1 Jan 2001   | \$8123.3.M35<br>2002eb<br>333.9634, 581.35                     | Science                                           | Germplasm resources,<br>Plant, Plant diversity                                                            |
|                                 | Medicinal Plant Biotechnology                                              | Arora, R.                                                       | - 1 Jan 2010 | TP248.27.P55.M436<br>2010<br>060.6; 615.32                     | Medicine;<br>Science;<br>Technology               | Medicinal plants —<br>Biotechnology,                                                                      |
|                                 | Mites of Greenhouses: Identification, Biology and Control                  | Zhang, Zhi-Qiang                                                | 1 Jan 2003   | 58940, 243 2003eb<br>632 8542,<br>635 0496542,<br>635/ 0496542 | Gardening:<br>Nature: Science,<br>The Environment | Plant mites.                                                                                              |
|                                 | Molecular Approaches to Soil, Rhizosphere and Plant Microorganism Analysis | Cooper, J.E.; Rao,<br>J.R.                                      | 1 Jan 2006   | GR111 C63 2005eb<br>579 1757026,<br>579/ 1757028               | Science;<br>Technology                            | Soll microbiology                                                                                         |

By clicking on an individual title in the collection view you can find further bibliographic information for that eBook as shown below.

| (D)CABI library l                                  | logo (Search                                                                                                    | All   SEARCH  Advanced Search                                        |
|----------------------------------------------------|----------------------------------------------------------------------------------------------------|----------------------------------------------------------------------|
|                                                    | Home Collections Holp                                                                                                    | Logout                                                               |
| Browse all collections Custom                      | Robinson, J.C.; Sauco, V. Galan Return to collection Summary Table of contents & extended information                                                                                                    |                                                                      |
| Bana<br>the ea                                     | Read online         Download my book         Published by:           ok synopsis         Edition:         Edition:           anas and plantains are major fruit crops in the tropics and subtropics, making a vital contribution to some soft many countries. In the last 15 years, substantial changes have occurred in banana         Publication Date:           print ISBN:         Print ISBN:                                                                                                    | CABJ<br>2<br>1 January 2010<br>13:9781845937388<br>13:87781845936587 |
| on Ca<br>syste<br>resp<br>of the<br>has e<br>disea | uction, among them the increased importance of fungal and viral diseases and their serious importance of fungal and viral diseases and their serious importance of fungal and viral diseases. Changes in production and their seriodis importance of fungal and viral diseases. Changes in production and their seriodise their production and their seriodise their production and their serientic principles of banana production and their serientic principles of banana production and their serientic principles of banana production and their base relates to fedd practices. This new edition to ase resistance and markets, prospects for genetically-modified bananas and the increasing role of sphyles in controlling pests and diseases.       Collections       Collections | 1337(61645306867                                                     |
| Terms & Conditions   Privacy Policy   Cont         | tact CABI training                                                                                                    |                                                                      |

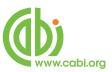

# **Accessing eBooks**

eBooks can be viewed and read via either:

- Online reader: read eBooks online through your web browser using the eb20 reader. This provides various extra referencing and reading aids for use when viewing eBook content.
- **Downloaded eBook:** this allows you to save and view eBooks offline via Adobe Digital Editions on desktops or on mobile devices and e-readers.

# **Online reader**

To view eBooks using the online reader simply click on the **Read online...** button from the book synopsis page in the patron portal as shown below.

|                   | Home Collections Hol                                                                                                    | 2                                                   | Logost           |
|-------------------|----------------------------------------------------------------------------------------------------|-----------------------------------------------------|------------------|
| waa al colections | Bananas and Plantains: Crop Production Science in Horticul<br>Robinson, J.C.; Sauco, V. Galan                                                                                                    | ture                                                |                  |
|                   | Retarn to collection Summary Table of contents & extended information                                                                                                    |                                                     |                  |
|                   | Read online Download my book                                                                                                    | Published by:                                       | CAB              |
|                   |                                                                                                    | Edition                                             | 2                |
|                   | Book synopsis                                                                                                    | Publication Date:                                   | 1 January 2010   |
|                   | Bananas and plantains are major thuit crops in the tropics and subtropics, making a vital contribution to                                                                                                    | Ebook libbs                                         | 13:9781845937388 |
|                   | the economies of many countries. In the last 15 years, substantial changes have occurred in banana<br>production, among them the increased importance of fungal and year diseases and their serious impact            | Print 1588:                                         | 13:5751645838587 |
|                   | on Cavendish export culturar, smallholdel plantains and cooling samanas. Changes in production<br>systems such as protected greenhouse culturation, erganic, fair trade and integrated culturation and their          | See extended information                            |                  |
|                   | respective certification schemes have also become prominent. This book provides an accessible review                                                                                                    | Collections                                         |                  |
|                   | of the scientific principles of banana production and how these relate to field practices. This new edition<br>has expanded coverage of world trade statistics and policies, breeding of new cultivals in relation to | This book is available in the following collectors. |                  |
|                   | disease resistance and markets, prospects for genetically-modified bananas and the increasing role of                                                                                                    | Custom                                              |                  |
|                   | endophytes in controlling pests and diseases.                                                                                                    |                                                     |                  |
|                   |                                                                                                    |                                                     |                  |
|                   |                                                                                                    |                                                     |                  |
|                   |                                                                                                    |                                                     |                  |

To access the full features of the online reader such as annotation and referencing tools you must first create an eb20 account for free. Click on the eb20 icon in the top right corner of the page to register for a free account.

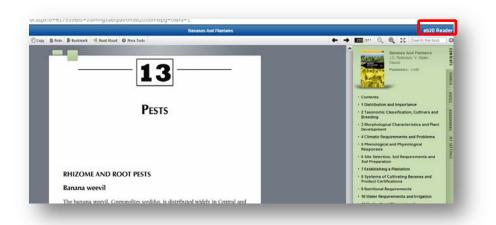

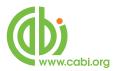

This will open up the eb20 reader in a separate browser window. The reader will display the eBook page in the centre of the screen. If you log back into the eBooks the software will automatically direct you to the last page viewed. The reader also includes a top bar menu with various reader and referencing tools and various display menus on the right of the browser page including a book contents menu.

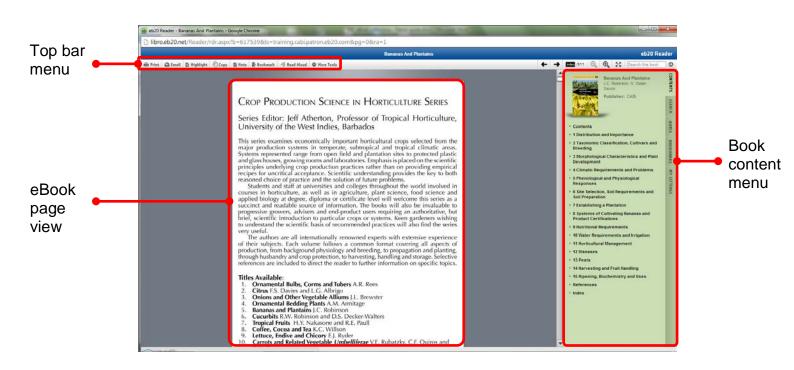

# **Browsing and searching eBooks**

From the top bar menu there are a number of browsing options to search for specific content within an eBook which can be found in the right of the top bar menu.

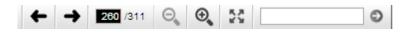

#### Navigating to pages

Using the  $\checkmark$  icons you can scroll through eBook pages to read consecutive pages. From the page number icon 2311 the shaded number indicates the current page you are viewing. To scroll a specific page you can also enter a page number into this shaded region to navigate straight to that page.

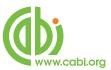

## Searching content in eBooks

You can search for keywords found throughout eBooks using the search box. The results are displayed in the search menu to the right of the reader. This feature is particularly useful for finding cited references within the text and vice-versa. To view the location of a search result simply click on the result from the list to be directed to that page.

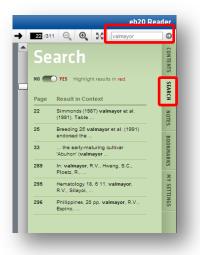

## Viewing eBooks in full screen mode

To view eBooks in full screen mode without menu displays simply click on the icon. You can also use the zoom function for closer inspection of eBook content using the icon.

# **Referencing tools**

The top bar menu provides some additional referencing tools when viewing eBooks through the online reader:

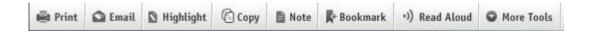

## **Printing pages**

Entire eBook pages can be printed for hard copy referencing. Simply scroll to the relevant page and click on the Print icon to print the whole page.

#### Email & copy pages

Entire eBook pages can also be emailed or copied by clicking on the state and icons.

Note: At CABI we employ light DRM policy to our eBooks. This means you are limited to only a certain amount of printing and copying. To view these limits visit the DRM restrictions table in the <u>appendix</u> at the end of this user guide.

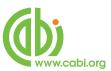

## **Bookmarking pages**

To note important pages in the eBook and save permanently for future referencing use the booking marking tool. To bookmark a page simply navigate to the relevant page and click on the **R** Bookmark icon. From here you can then add a reference title for that page as shown.

| Bookmark this page | CLOSE # |
|--------------------|---------|
| Planting methods   |         |
|                    | SUBMIT  |

You can view a list of your bookmarked pages by clicking on the bookmark link in the contents menu to the right of the reader.

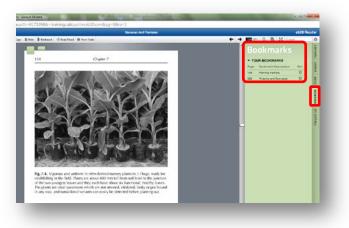

## Highlighting text

Text from an eBook page can be selected and then highlighted for specific sentence or paragraph referencing. Select the text you wish to highlight and click on the Highlight icon.

## Annotating eBooks

To annotate sections of the eBook pages navigate to the relevant pages and click the

**Note** icon. You can view and navigate to the notes for the eBooks by selecting the notes menu from the right of the reader and clicking on the relevant note as shown below.

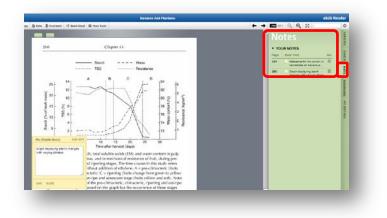

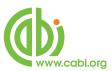

# **Other tools**

| 🖶 Print | 🙆 Email | 🕅 Highlight | Copy 🕼 | 🗎 Note | + Bookmark | •)) Read Aloud | O More Tools                       |                           |
|---------|---------|-------------|--------|--------|------------|----------------|------------------------------------|---------------------------|
|         |         |             |        |        |            |                | Look-up select<br>Cite this book/p | ion in dictionary<br>bage |
|         |         |             |        |        |            |                | Go to full-scre                    | en mode                   |
|         |         |             |        |        |            |                | Log out                            |                           |

There are a number of additional tools available on the eb2o reader to aid further workflows.

## Read aloud

This feature allows visually impaired users to turn on spoken word for the eBook. Simply click on the <sup>(3)</sup> Read Aloud icon to switch on. Click it again to turn off.

## Dictionary

The in-built dictionary allows you to search for definitions for specific terms mentioned in the eBook content. Select a word from the text and under the More Tools menu click on the Look-up selection in dictionary button.

## **Citing books**

To cite a book as a reference for a bibliography click the Cite this book/page from the More Tools menu. This will provide the full citation in various formats which can be copied to bibliographies.

| Cite this page/book |                                                                     |   |  |  |  |  |
|---------------------|---------------------------------------------------------------------|---|--|--|--|--|
| Format:             | MLA (Modern Language Association)                                   | • |  |  |  |  |
| In Text:            |                                                                     |   |  |  |  |  |
| (Robinson a         | nd Sauco 30)                                                        |   |  |  |  |  |
| Sources Cit         | ed:                                                                 |   |  |  |  |  |
| Robinson, J         | C. and V. G. Sauco. Bananas and Plantains. Wallingford: CABI, 2010. |   |  |  |  |  |
|                     |                                                                     |   |  |  |  |  |

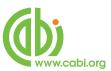

# Downloading eBooks to desktops and eReaders

eBooks can also be read offline in downloaded format to desktop and eReader devices. For copyright purposes these eBook downloads have access restrictions. Each eBook download expires after 30 days but can be renewed by returning to the patron portal and downloading the eBook again. To download the eBooks visit the book synopsis

page and click the Download my book... button.

|                      | Home Collections Het                                                                                                    |                                                                                           | Logou            |
|----------------------|----------------------------------------------------------------------------------------------------|-------------------------------------------------------------------------------------------|------------------|
| owse all collections | Bananas and Plantains: Crop Production Science in Horticul<br>Robinson, J.G.: Sauco, V. Galan<br>Return to collection Summary Table of costenits & extended information                                                                                                    | lure                                                                                      |                  |
|                      | Read online Download my book                                                                                                    | Published by:                                                                             | CABI             |
|                      |                                                                                                    | Edition:                                                                                  | 2                |
|                      | Book synopsis                                                                                                    | Publication Date:                                                                         | 1 January 2010   |
|                      | Bananas and plantains are major truit crops in the tropics and subtropics, making a vital contribution to<br>the economies of many countries. In the last 15 years, substantial changes have occurred in banana                                                                                                    | Ebook ISBR:                                                                               | 13.9781845937388 |
|                      | production, among them the increased importance of fungal and viral diseases and their serious impact.                                                                                                    | Print 1588:                                                                               | 13.9781845936587 |
|                      | on Cavendish export utilizers, smallholder plantains and cooking bananas. Changes in production<br>systems as und as protected greenhouse cultiliantic norganic fail-read and integrated cultiliation and their<br>respective certification schemes have also become prominent. This book provides an accessible review<br>of the scientific primiciple of banana production and how these relate to field plactices. This new edition<br>has expanded coverage of word thate statistics and policies, intervaling of hew cultivaria in relation to<br>the scientific primiciple of banana production and policies. Intervaling of hew cultivaria in relation to<br>the science of the science of the | See extended information Collections This book is available in the following collections. |                  |
|                      | disease resistance and markets, prospects for penetically-modified bananas and the increasing role of<br>endophytes in controlling pests and diseases.                                                                                                    | Custom                                                                                    |                  |

You will then need to select the desktop or mobile device you wish to download to and follow the instructions. If you wish to download eBooks to desktops you will have to download the Adobe Digital Editions software to view eBooks. For viewing eBooks on Android or Apple devices you will need to download the Bluefire Reader app.

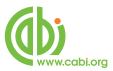

Π

| Step 1                                                                                                    | Step 2                                                                                                    | Step 3                                                                      | Step 4           |
|----------------------------------------------------------------------------------------------------|----------------------------------------------------------------------------------------------------|-----------------------------------------------------------------------------|------------------|
| Select Device                                                                                                    | Select Format                                                                                                    | Install Software                                                            | Download Ebook   |
| <ul> <li>Windows (Desktop / Laptop)</li> <li>Mac OS (Desktop / Laptop)</li> <li>iOS (iPhone / iPad / iPod Touch)</li> </ul> | PDF - A fixed-layout format. Has actual<br>page numbers and will look prettier, but less<br>readable on some devices. | Click on the image below to download and<br>install Adobe Digital Editions. | Download my book |
| Android                                                                                                    |                                                                                                    | Install now →                                                               |                  |
| ADE Based Readers                                                                                                    |                                                                                                    |                                                                             |                  |
| <ul> <li>Sony reader pre PRS-700</li> </ul>                                                                                 |                                                                                                    |                                                                             |                  |
| <ul> <li>Kobo Reader</li> <li>Nook</li> </ul>                                                                               |                                                                                                    |                                                                             | _                |
|                                                                                                    |                                                                                                    |                                                                             |                  |
| Sony PRS-700 and newer<br>Other                                                                                             |                                                                                                    |                                                                             |                  |
| outer .                                                                                                    |                                                                                                    |                                                                             |                  |
|                                                                                                    |                                                                                                    |                                                                             |                  |
|                                                                                                    |                                                                                                    |                                                                             |                  |
|                                                                                                    |                                                                                                    |                                                                             |                  |
|                                                                                                    |                                                                                                    |                                                                             |                  |
|                                                                                                    |                                                                                                    |                                                                             |                  |
|                                                                                                    |                                                                                                    |                                                                             |                  |

# **Appendix: DRM restrictions**

|          | Online Reader                         | Downloaded eBooks               |
|----------|---------------------------------------|---------------------------------|
| Printing | 1 entire eBook then 20% every 30 days | 20 pages of eBook every 30 days |
| Copying  | 5% of eBook every 30 days             | 20 pages of eBook every 30 days |
| Access   | Unlimited                             | 30 days before renewal          |

**Note:** You can check how much copying and printing allowance you have left for each book in the online reader by clicking on the "My Settings" tab from the right-hand menu